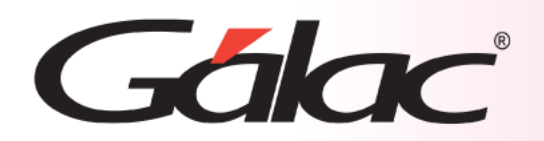

## **Sistema Administrativo**

**Manejo de Orden de Compra Nacional**

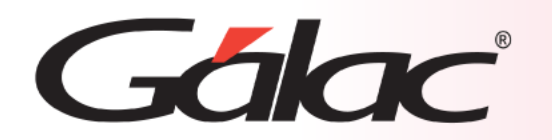

En el entorno empresarial actual, la gestión de las órdenes de compra nacionales y su registro adecuado en el sistema administrativo son aspectos críticos para el funcionamiento eficiente y rentable de una organización. Las órdenes de compra son documentos formales que detallan los bienes o servicios que una empresa desea adquirir de proveedores internos. Registrar estas órdenes en el sistema administrativo no solo asegura un seguimiento preciso de las transacciones, sino que también proporciona una base sólida para la gestión eficaz de inventarios, presupuestos y relaciones con proveedores.

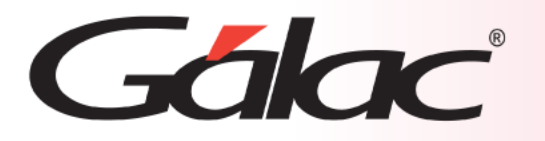

A continuación, se describe los pasos a seguir en el Sistema Administrativo para insertar una orden de compra nacional desde el módulo de Compras. Sigue los pasos enumerados:

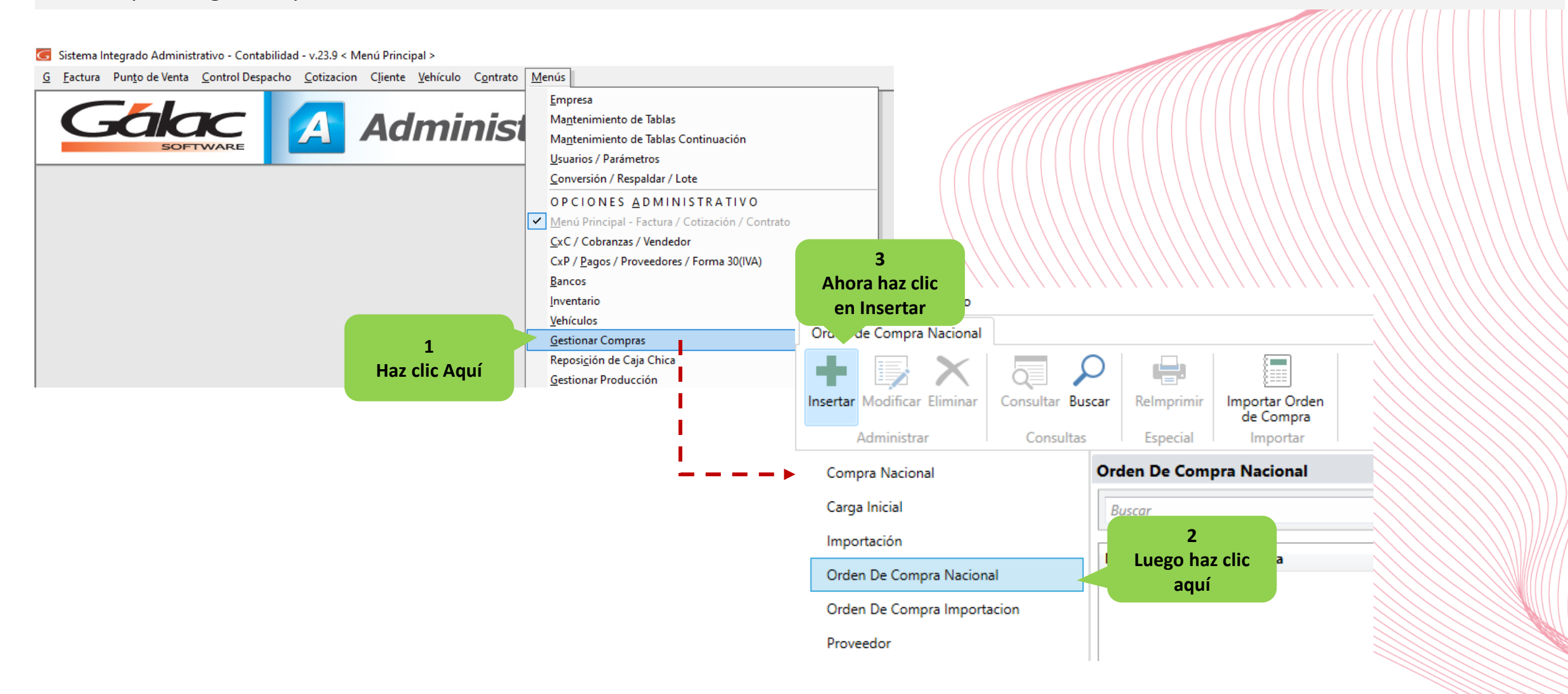

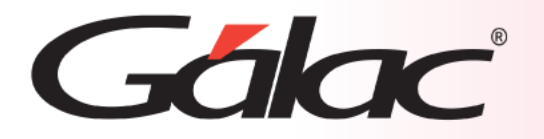

## **Ingresa los datos en la siguiente ventana, sigue los pasos enumerados:**

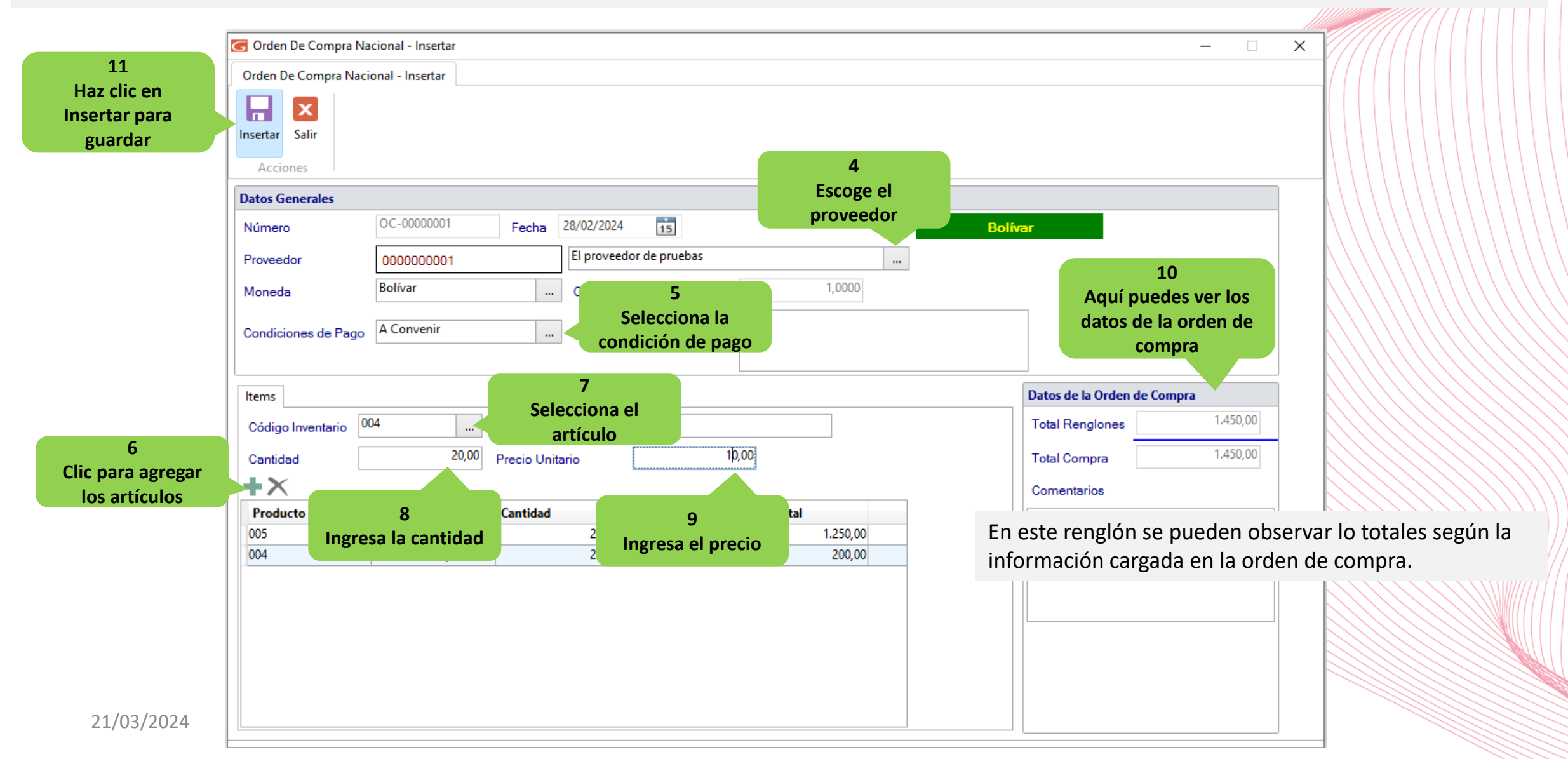

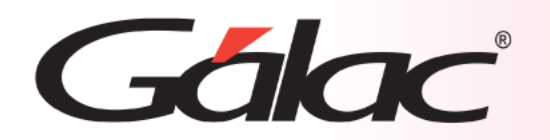

## **Fin del Proceso**

Emitir y registrar órdenes de compra nacionales en el sistema administrativo ofrece una serie de beneficios que van desde un control más preciso de las transacciones hasta una gestión más eficiente de inventarios y relaciones con proveedores. Estas prácticas son fundamentales para garantizar la transparencia, la eficacia y el cumplimiento normativo en el proceso de adquisición de una empresa.

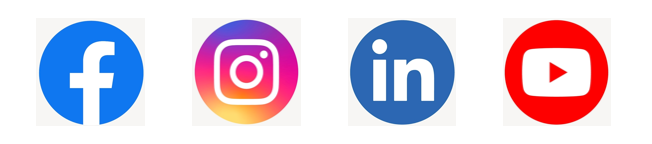

¡Síguenos en nuestras Redes Sociales!